**05/10/2024** 

EC312 N RB 2X 425 001193 03 31 14

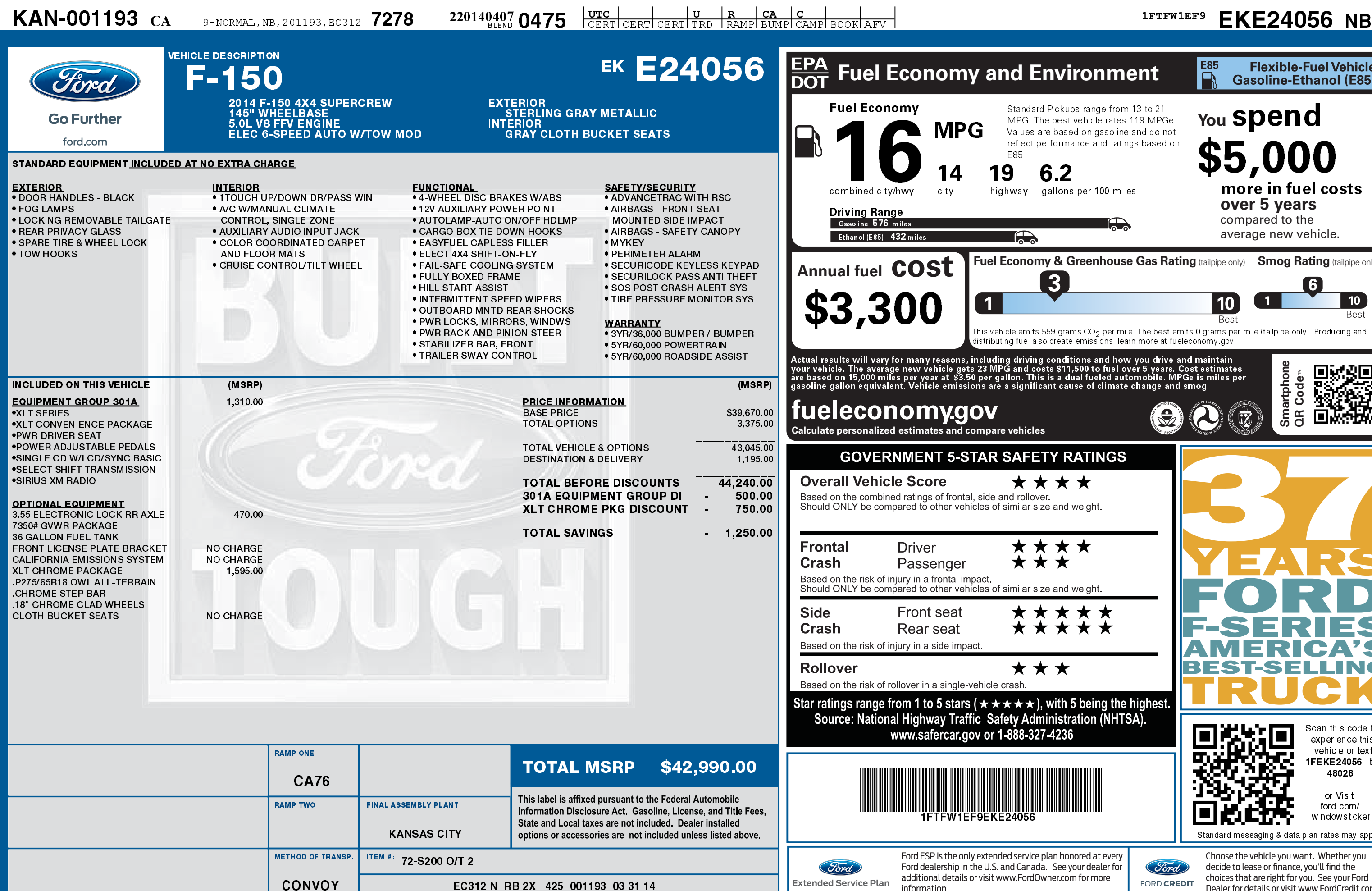

2201404070475

information.

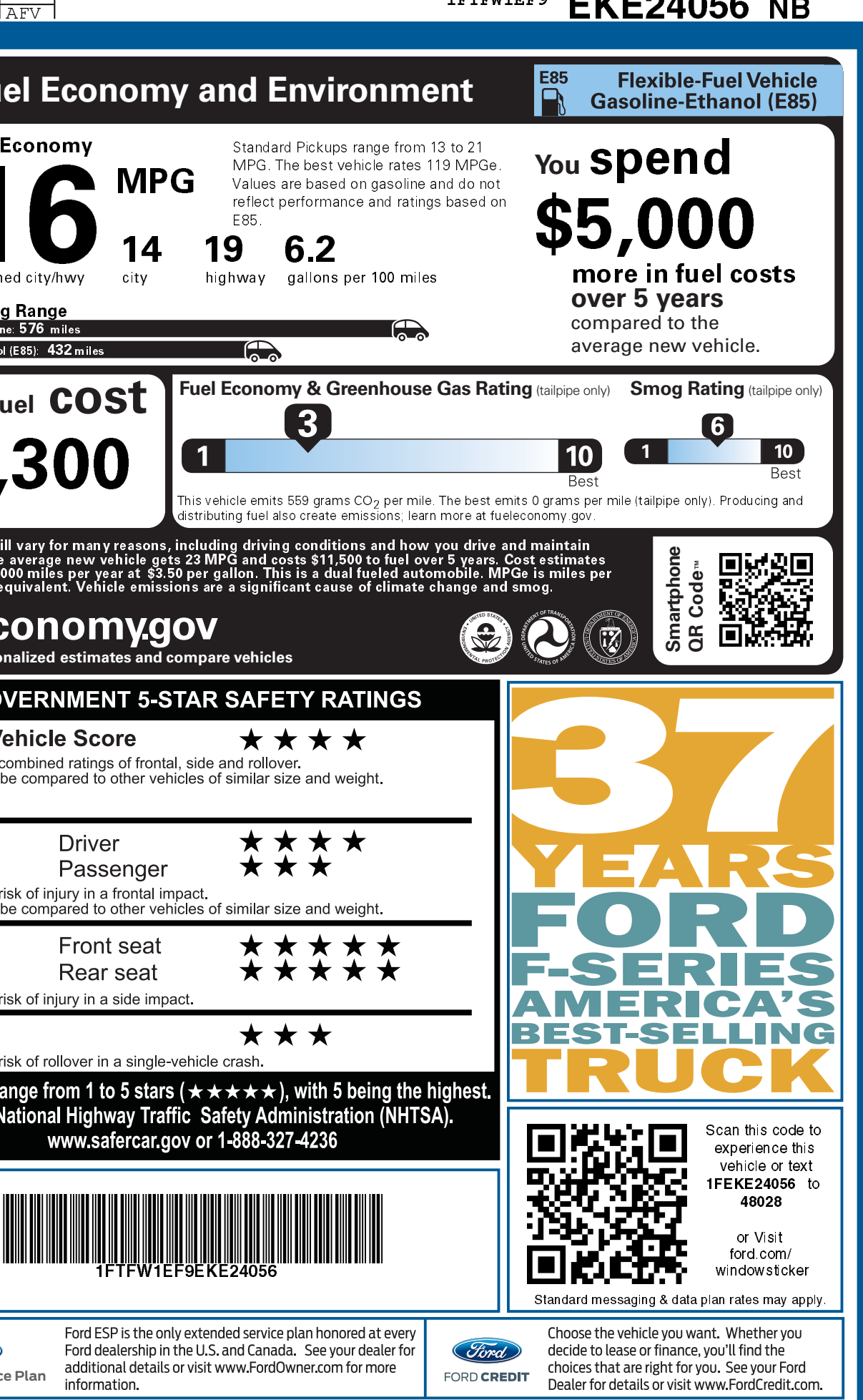